## **Resell Medical Equipment with Centurion Services Group Qualtrics Survey How-to Guide**

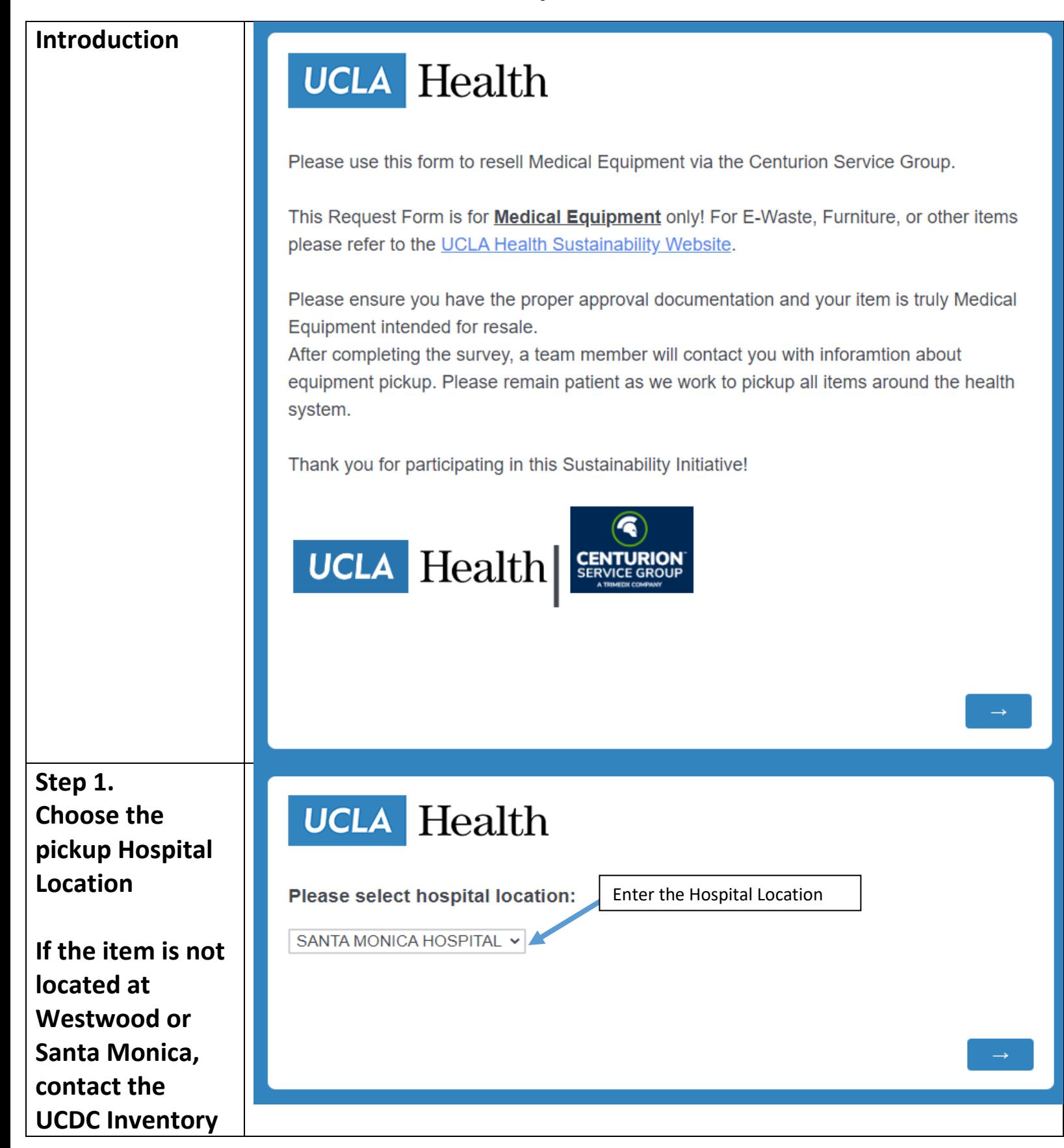

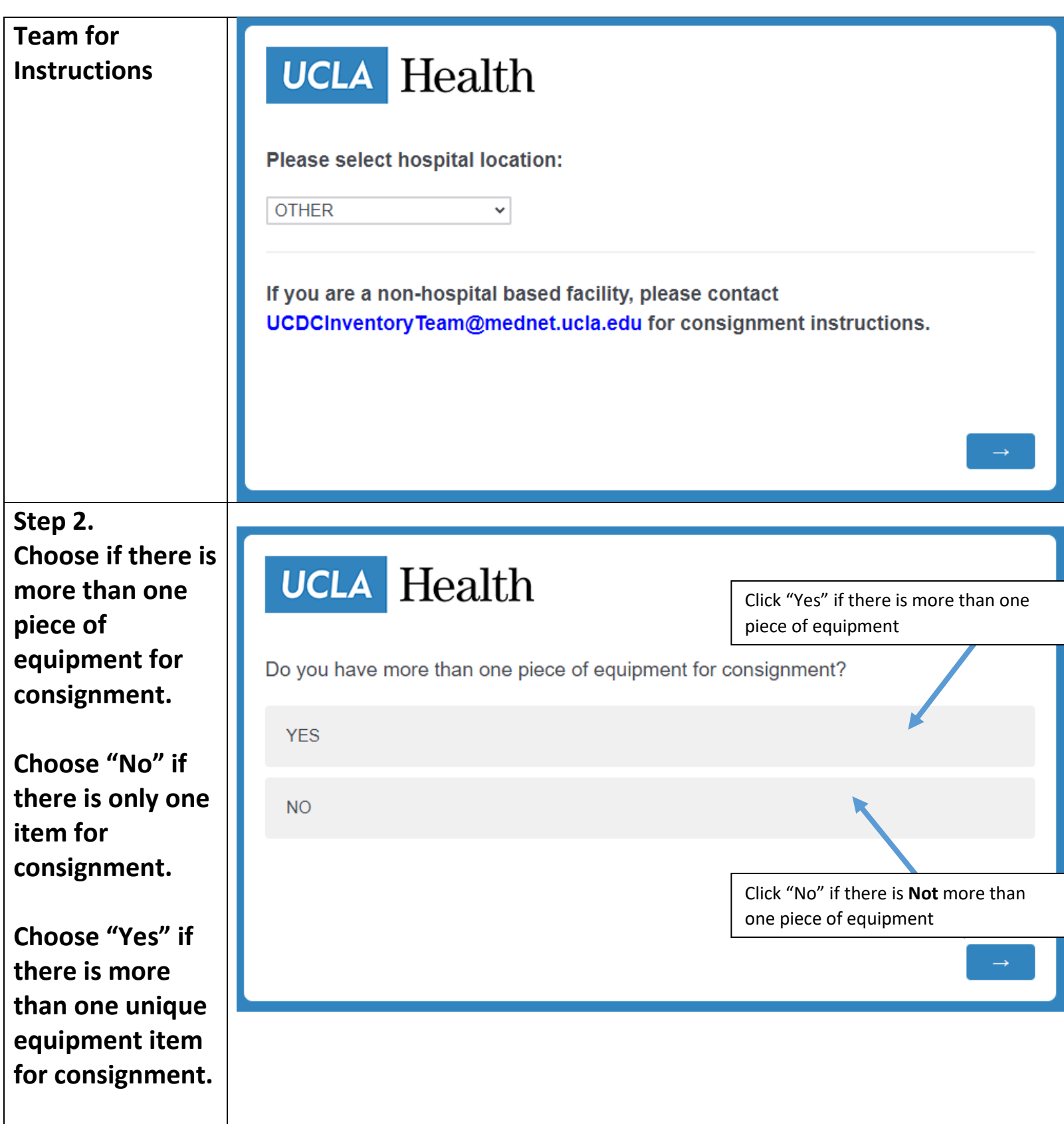

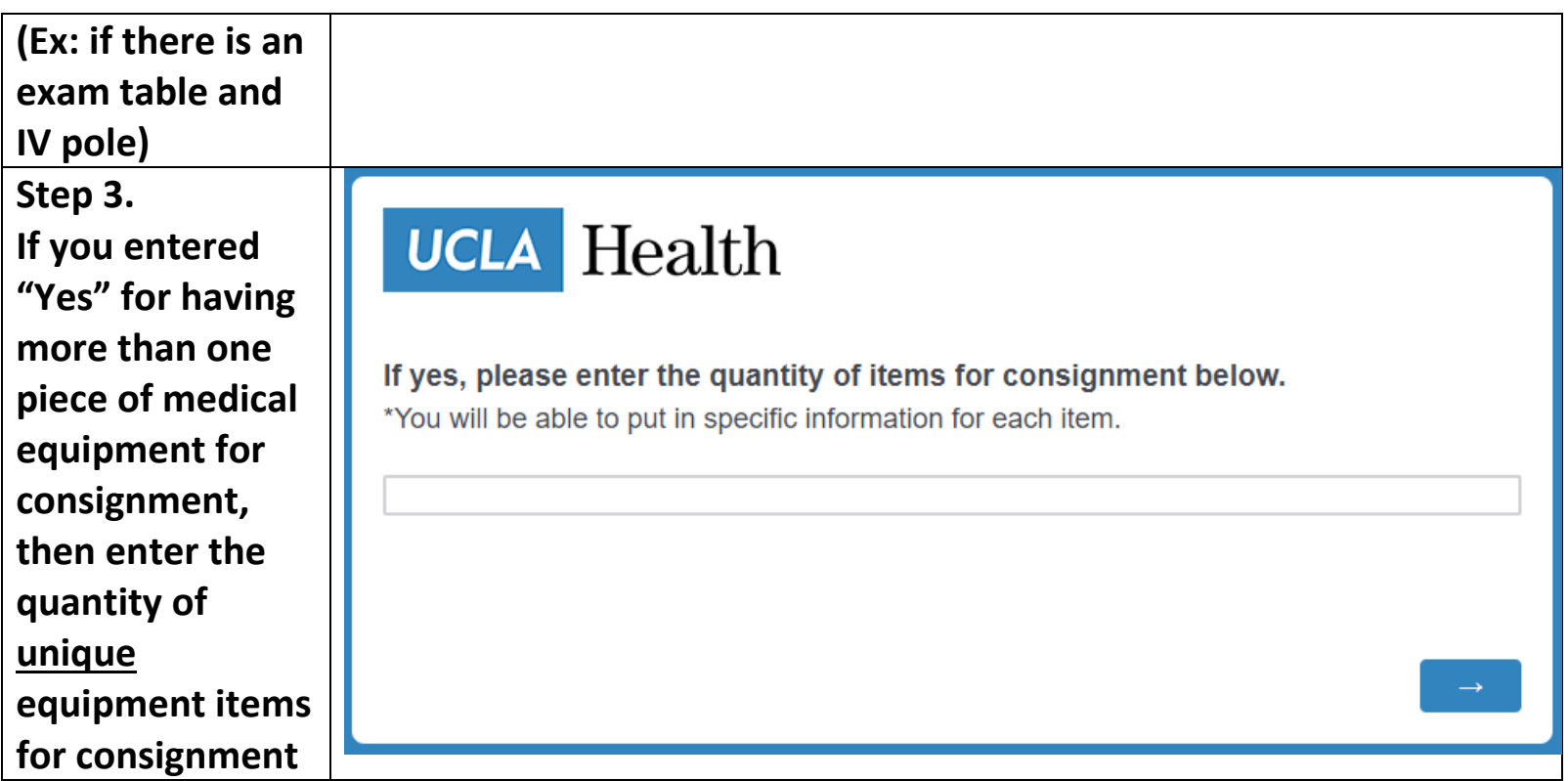

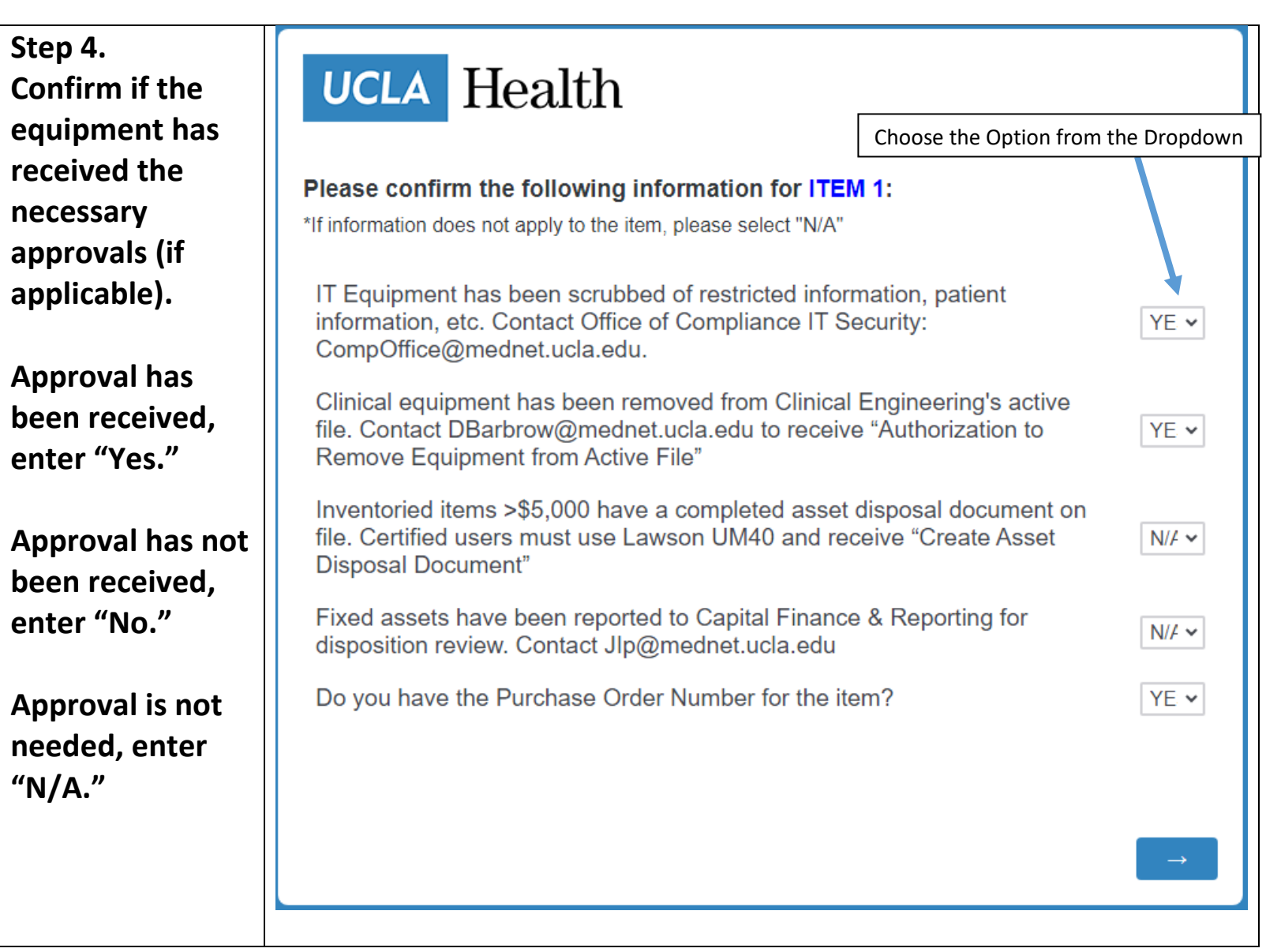

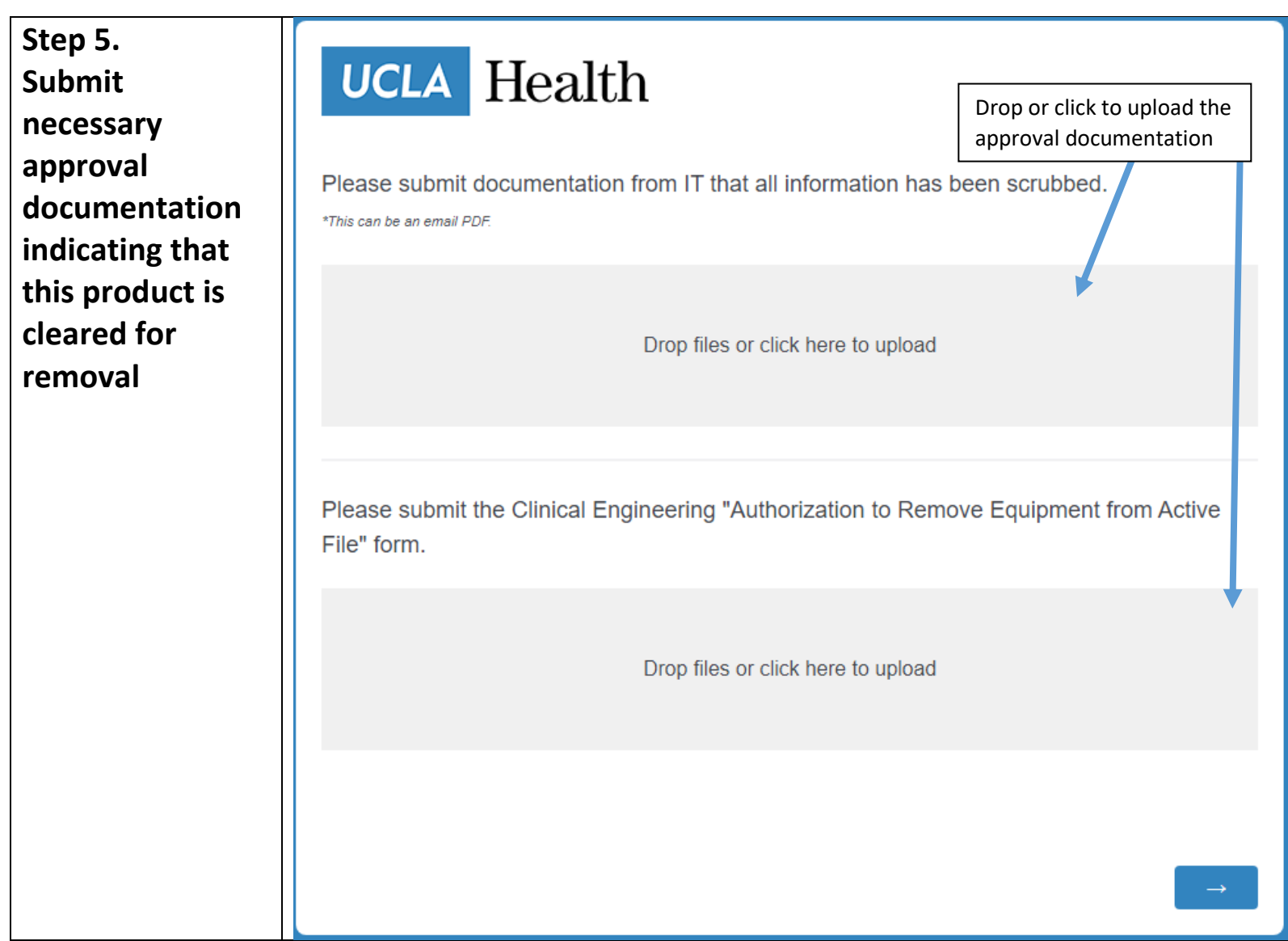

![](_page_5_Picture_0.jpeg)

![](_page_6_Picture_0.jpeg)

![](_page_7_Picture_64.jpeg)

![](_page_8_Picture_73.jpeg)